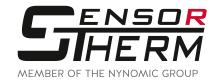

# Software SensorTools

**Adjustment, Processing and Analyzing Software** 

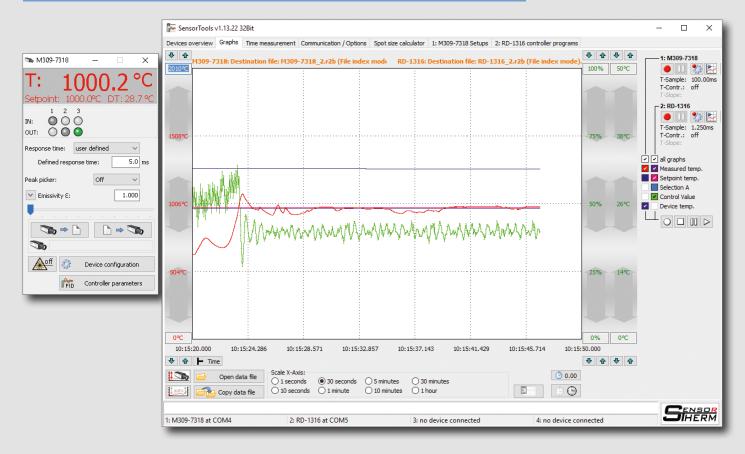

#### The PC software for communication with

- Sensortherm pyrometers
- Sensortherm temperature controllers
- Sensortherm calibration sources

Regular updates with new features

Download: www.sensortherm.de/en/downloads/#anleitungen\_software

- Measured values of up to 4 devices simultaneously, numerically and graphically
- Graphical representation scalable
- Setting of all device parameters
- Transferring device parameters to other devices
- Extremely fast measured value recording (up to 50 μs), adjustable recording rate
- csv export

and much more...

## Connect - Adjust - Display - Record - Evaluate

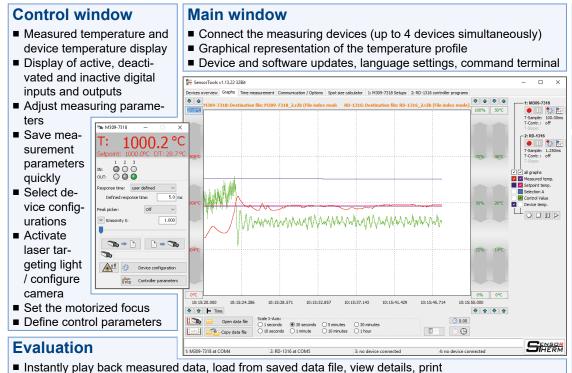

#### Sidebar

- Device model
- Recording from one device or all at the same time
- Define recording settings
- See recording data

#### **Graphs**

- Select required graphs
- Choose a color
- Y-axis: Enter the scale limits or move quickly with the mouse
- X-axis: Select display time for graph generating between 1 s for details and 8 h for longterm monitoring
- X-axis: Switch between time and time set manual to 0

### **Extras**

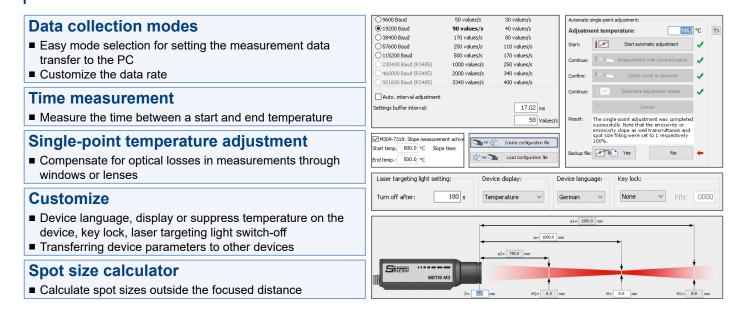

## **System Requirements**

Operating systems: Windows 7, 8, 8.1, 10 (32 or 64 Bit)

■ csv export for easy measurement data transfer, e.g. In Excel

Recommended PC: i7 multi-core processor with 3 GHz and 16 GB RAM, screen resolution min. 1024x768.

(NOTE: When connected and configured with older computers with less capacity, data capturing or recording

errors may occur when transmitting data)

PC Connection: Via device interface to PC interface (RS232 or RS485, USB via USB interface converter).

Sensortherm reserves the right to make changes in scope of technical progress or further developments.

Sensortherm-Datasheet\_SensorTools-Software (Dec. 07, 2021)

#### Sensortherm GmbH

Infrared Temperature Measurement and Control Weißkirchener Str. 2-6 • D-61449 Steinbach/Ts. Tel.: +49 6171 887098-0 • Fax: -989

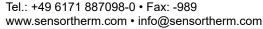

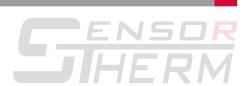